## Scripting IIS: Change Web Root

Posted At : November 13, 2008 7:30 AM | Posted By : Steve Related Categories: ColdFusion, Web Servers

I recently had a need to be able to set the IIS web root from ColdFusion. This is for development on a local machine (where IIS can have only one web root). To do this, I took advantage of the **load\_iis.bat** that my friend **Jason Holden** created.

I use ColdFusion to write and execute that file in the location that I want to use as the IIS web root.

Here is the function:

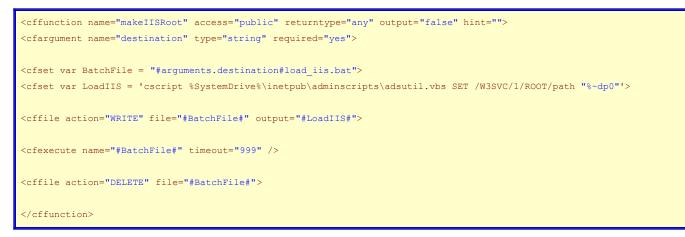

It is pretty simple. I pass in the folder (including trailing path delimiter) to the function. The "LoadIIS" variable is the code for Jason's load\_iis.bat file. That code uses adsutil.vbs that comes pre-installed in the adminscripts folder of inetpub. It calls the "SET" method and passes in an argument for the root of the web site and one that is a shortcut for the current path.

The function writes the .bat file into the root of the site, executes it with cfexecute and then deletes it.

I also could have created the file anywhere and replaced "%~dp0" with "#arguments.destination#" and that should work as well (though I haven't tested it).

With this, it would be pretty easy to write a page that allowed you to switch which site you have as your web root.